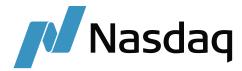

# CARBON FOOTPRINT REPORT: NASDAQ CLEAN EDGE GREEN ENERGY INDEX (CELS)

## Report as of Date: April 5, 2024

- Index Weighted Total Emission: 421,448.48 metric tonneCo2e
- Index Weighted Total Revenue: 8,777.19 Mil USD
- Index Carbon Intensity: 48.02 metric tonneCo2e per Mil USD Revenue
- Index Carbon Impact: 54.41 metric tonneCo2e per Mil USD Investment

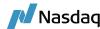

## **Methodology Overview**

Nasdaq calculates the Index-based Carbon Footprint Scores with Carbon Emissions and Revenue data sourced from Sustainalytics.

### Carbon Intensity Score:

We calculate the index-weighted Carbon Emission and the index-weighted Total Revenue as follows:

$$Index \ Weighted \ Carbon \ Emission = \sum_{i=1}^{n} Weight_{i} \times Carbon \ Emission_{i}$$
 
$$Index \ Weighted \ Total \ Revenue = \sum_{i=1}^{n} Weight_{i} \times Total \ Revenue_{i}$$

Where i=1 to n is the ith component in Nasdaq index.

If Sustainalytics' Carbon Emission and Revenue data do not cover 100% of the index universe, we adjust (scale up) the computed figures. This is done by dividing the computed figure with the total weights of all components with the valid inputs:

$$Total\ Weight\ of\ Carbon\ Emission = \sum_{i=1}^{n} Weight_i \times I_i$$
 
$$Total\ Weight\ of\ Total\ Revenue = \sum_{i=1}^{n} Weight_i \times J_i$$

Where I and J = 0 or 1 are indicators to identify whether the ith index component has the valid Carbon Emission or Revenue data. Therefore,

$$\label{eq:Adjusted Index Weighted Carbon Emission} Adjusted Index Weighted Carbon Emission \\ Adjusted Index Weighted Total Revenue = \frac{Index Weighted Total Revenue}{Total Weight of Total Revenue}$$

Finally, the Carbon Intensity for the index is:

$$Index \ Carbon \ Intensity = \frac{Adjusted \ Index \ Weighted \ Carbon \ Emission}{Adjusted \ Index \ Weighted \ Total \ Revenue}$$

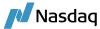

## Carbon Impact Score:

To calculate the index-based Carbon Impact score, we need to first calculate the Carbon Impact for every individual security in the index:

$$Carbon \; Impact_i = \frac{Total \; Emission_i \; \times 1 \; million \; USD}{Full \; USD \; Market \; Cap_i}$$

Once we have the security level carbon impact scores, we can calculate the index level Carbon Impact as such:

$$\textit{Index Weighted Carbon Impact} = \sum_{i=1}^{n} \textit{Weight}_{i} \, \times \textit{Carbon Impact}_{i}$$

$$\textit{Total Weight of Carbon Impact} = \sum_{i=1}^{n} \textit{Weight}_{i} \, \times \textit{I}_{i}$$

$$Index\ Carbon\ Impact = \frac{Index\ Weighted\ Carbon\ Impact}{Total\ Weight\ of\ Carbon\ Impact}$$

Where i=1 to n is the ith component in the Nasdaq index, and l=0 or 1 is the indicator of whether the ith component has valid Carbon Impact data.

#### **DISCLAIMER**

Nasdaq® is a registered trademark of Nasdaq, Inc. The information contained above is provided for informational and educational purposes only, and nothing contained herein should be construed as investment advice, either on behalf of a particular security or an overall investment strategy. Neither Nasdaq, Inc. nor any of its affiliates make any recommendation to buy or sell any security or any representation about the financial condition of any company.

Statements regarding Nasdaq-listed companies or Nasdaq proprietary indexes are not guarantees of future performance. Actual results may differ materially from those expressed or implied. Past performance is not indicative of future results. Investors should undertake their own due diligence and carefully evaluate companies before investing. ADVICE FROM A SECURITIES PROFESSIONAL IS STRONGLY ADVISED.

© 2024, Nasdaq, Inc. All Rights Reserved.

Copyright © 2021 Sustainalytics. All rights reserved. This report contains information developed by Sustainalytics. Such information and data are proprietary of Sustainalytics and/or its third-party suppliers (Third-Party Data) and are provided for informational purposes only. They do not constitute an endorsement of any product or project, nor an investment advice and are not warranted to be complete, timely, accurate or suitable for a particular purpose. Their use is subject to conditions available at https://www.sustainalytics.com/legal-disclaimers.